EDITO

 $\Box$ 

ous avons plein de trucs à vous dire ! Une nouvelle formule d'abonnement dégressive (voir à la fin du journal), notre connection sur le NET (bientôt notre adresse E-mail), le compte rendu de l'Amiga Expo 95, une réussite (bravo CUDA et ADEPT !), plein de nouveautés D.P française et

de qualité, une config du mois dont vous me direz des nouvelles, bref <sup>c</sup>'est le délire. Si vous possédez un modem, vous pouvez nous contacter à l'aide d'un utilitaire type Term, Termite ou encore Kermit au 61 90 16 66 jusqu'à minuit environ. Certains d'entre vous nous ont rencontré à l'Amiga Expo (on <sup>a</sup> bien rigôlé), nous leur souhaitons ici la bienvenue. Je dirai aux autres que si quelquefois ils doutent de l'avenir de notre machine, nous avons pu constater au salon un véritable engouement de la part des responsables d'Amiga Technologies, des développeurs et des utilisateurs. Et pour une fois les prix étaient raisonnables (certains mêmes canons !). Nous espérons tous que le 1200+ (ou 1300) sera disponible début 96 et qu'elle tiendra ses promesses (68040 incluant l'AGA, O.S amélioré...). La carte fille 68060 pour 4000 sera effectivement disponible en janvier 96 et je peux vous dire que ça bastonne ! Par contre la disponibilité de ce journal ne dépend ni de moi, ni de tonton Petro mais bel et bien de la Poste (ou plutôt du gouvernement ;-)

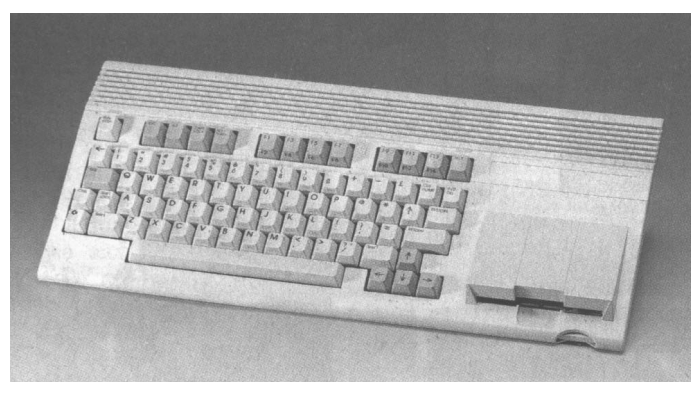

C65

je voudrais vous faire profiter d'une petite découverte (certains d'entre vous la connaissent peut-être, vu qu'elle date de plus de trois ans !), dans les archives de feu Commodore. Non, l'image ci-dessous ne représente pas le futur 1200+ ou 1300 d'AT, mais un prototype de C64 évolué réalisé par Commodore vers 1992. lecteur de disquette 3"1/2 intégré, "Stylique" Amiga, un illustre inconnu l'a racheté aux enchères en Juin 94. C'est beau la motivation.

WEB

Un nouvel outil de navigation (Browser, sorte de Multiview dédié à une partie d'Internet, le Web) est en train de voir le jour sur nos écrans. Stefan Burstoem, Michael Fisher et Rüdiger Sopp de la société Omnipresence International développent donc ce concurrent direct de AMosaïc, jusqu'à lors unique planche de surf des vagues Web. Son nom ? IBrowse, Beta version 0.45, j'en sais pas plus si ce <sup>n</sup>'est qu'il dispose d'un cache. Je l'ai vu tourner à l'Agaga Expo sur un micro du Bugss (célèbre club d'info Bordelais) où j'ai pu voir également en développement un utilitaire de création de page WEB. À suivre...

Informations (sur le Web) : HTTP://www.omnipresence.com/ibrowse/ Contact BUGSS : Maison des Associations 19, Av. P. Wiehn - 33600 Pessac

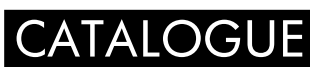

Didier Giron <sup>n</sup>'est pas fainéant : il <sup>a</sup> traduit une trentaine de catalogues de divers utilitaires de domaine public comme SnoopDos, ExtraInfo, PicView, Iconian 3 ainsi qu'un catalogue pour le Workbench qui possède un raccourci-clavier pour chaque menu ; pratique.

(Cat-Fr.lzx PUB:doc/misc) Contact : Didier Giron - 19, rue Armand Barbès 92400 Courbevoie

PUBLICITÉ : Les petites annonces gratuites <sup>à</sup> partir de bientôt ! Pensez-y !

## 3615 ADNET

Il est difficile de faire un choix pour une connection Internet. Quel modem, quel fournisseur ? Nous aurons prochainement l'occasion de vous éclairer et de vous proposer différentes solutions pour différents budgets. En attendant, sachez qu'il existe une solution (provisoire ou épisodique) par l'intermédiare du minitel de posséder une adresse Internet et donc d'un Mail : 3615 code ADNET et Hop, vous pouvez envoyer et recevoir du courrier électronique avec le monde entier ! Afin de gagner du temps (donc de l'argent, je vous conseille de rédiger vos Mails avant de vous connecter et d'avoir l'adresse du correspondant sous la main. Si toutefois vous rencontrez des problèmes, rédigez un Mail à l'attention de :

> > A1200, Carte Accélératrice GVP 68EC030 à 40 Mhz et 4 Mo de Fast et interface SCSI, CDRom Overdrive, 1 Disque Dur interne 3"1/2 850 Mo, 1 Disque dur de 240 Mo sur une interface DataFlyer, Interface MIDI MicroDeal, 2 Samplers : GVP 8 (2eme génération) et GVP 8+, (Carte Aura acheté à l'Amiga expo NDLR) et un Synthétiseur Yamaha SY85.  $\rightarrow$  Logiciels : TechnoSound TurboII, ProTracker, Octamed v 5.4 et bars &

facteur@starscom.fr

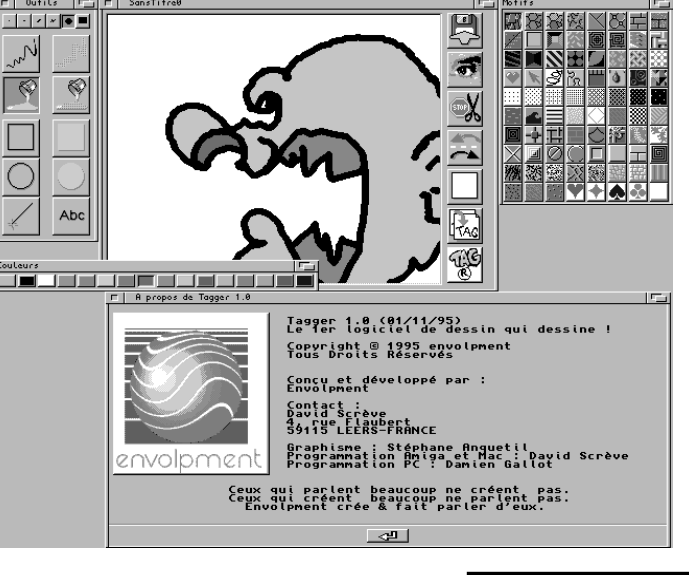

#### TAGGER

Pour le déménagement de la société Tecsoft (TVPaint) en septembre 93, les barjots de programmeur avaient entre autre écrit "The Story Boarder" (PUB:gfx/misc) qui permettait de dessiner dans une fenêtre Workbench et d'enregistrer le déplacement de la souris afin de le rejouer à volonté. Tagger, logiciel conçu par Envolpment reprend ce concept et l'améliore grâce à une interface U.I.K, des motifs pré-définis (Pattern) et des outils supplémentaires (remplissage, Undo...). Programmation par David Scrève (il y aurait une version  $PC(u)$ ), graphisme par Stéphane Anquetil, le programme (testé sur 4000) est Cadeaugiciel (80 FF ou un cadeau).

Contact : Envolpment - 4, rue Flaubert - 59115 LEERS

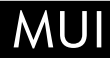

Au moment où sort la version 3.1 de la célèbre librairie MUI (PUB:util/libs), une polémique (rappelez-vous les élections présidentielles) est née de l'utilisation de ladite bibliothèque. Certains lui reprochent de consommer beaucoup de mémoire, de temps CPU, par rapport à une librairie comme la BGUI ou la Triton qui apporte les mêmes fonctionnalités. (Le but de ces librairies est de prendre en charge toute la partie "interface graphique" d'un programme (fenêtres, boutons, gadgets...)). Nous aimerions que vous vous exprimiez par rapport à l'utilisation de ces bibliothèques afin de lancer le débat. À propos de MUI, un nouveau site d'enregistrement des produits SASG (Standardized Amiga Shareware Group) <sup>a</sup> ouvert en France.

# VILLAGE TONIQUE

Je vous l'ai annoncé dans le numéro spécial Amiga Expo, Village Tronic commercialisera la Picasso 3 (ou 4) en mars prochain. Support vidéo (Genlock), Zorro 2/3 auto-sensitif, 2 Mo de mémoire vidéo extensibles à 4 Mo, elle ressemblera à l'actuelle Picasso pour MAC. Village Tronic devient aussi le distributeur officiel de AmiTCP/IP version 4.2 (version demo dans PUB:comm/tcp), couche logicielle permettant à un Amiga de se connecter sur Internet (protocole TCP/IP).

Renseignements : Village Tronic - 31157 Sarstedt - Wellweg 95 RFA

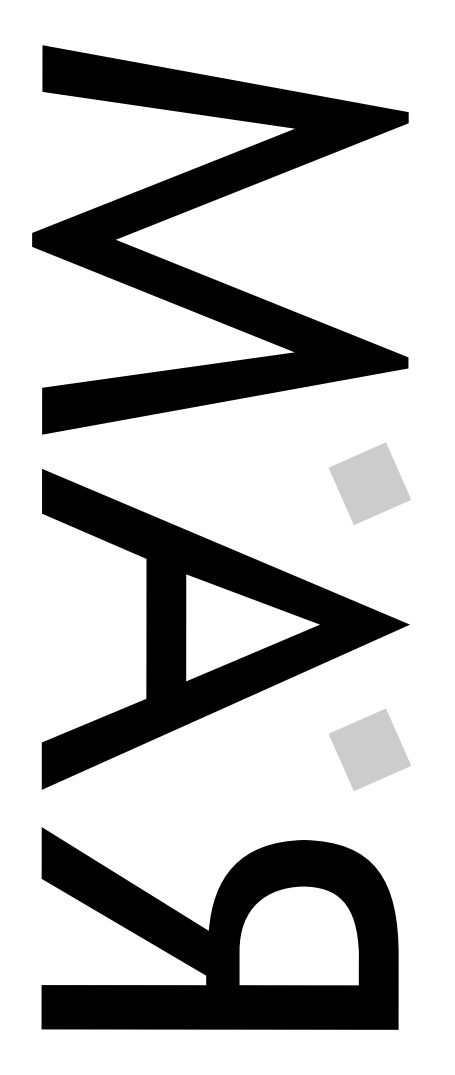

REGGAE AMIGA MUSIK

REGGAE

AMIGA MUSIK

Numéro 3 - Vendredi 15 Décembre ?

.<br>ന

Numéro

Vendredi 15 Décembre

Bimensuel - 5 FF

Bimensuel

 $\overline{5}$  $\mathbf{1}$ 

 $\frac{1}{\omega}$  if

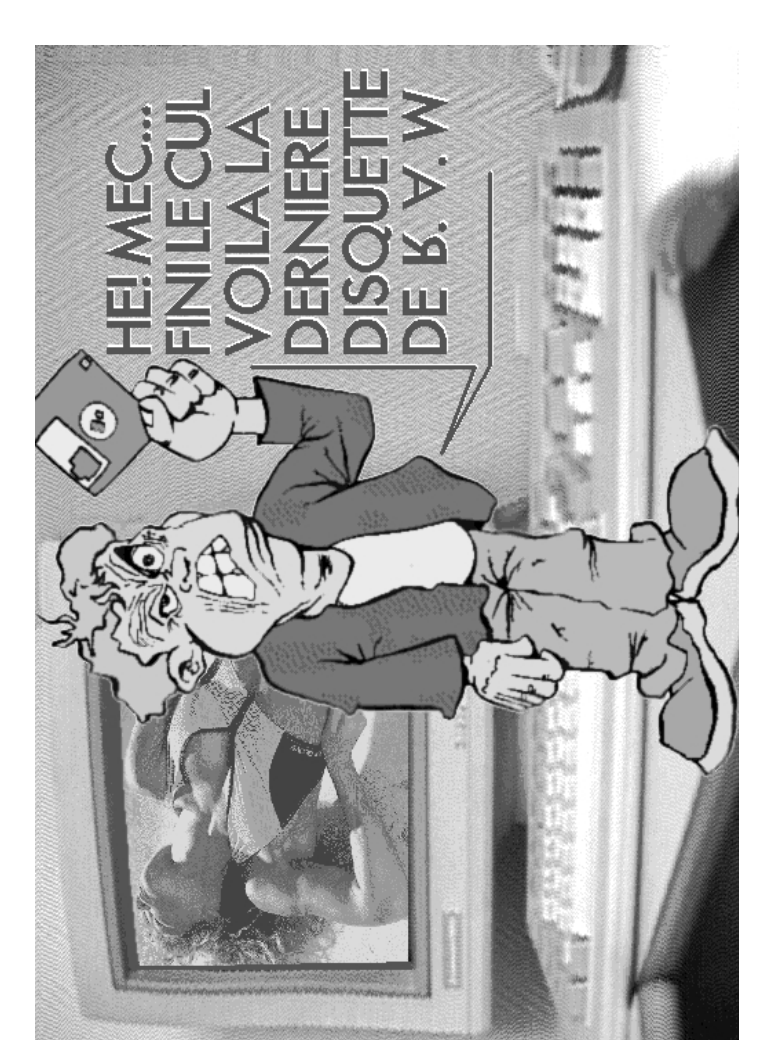

N

 $\Box$ 

#### CDROM

> Titre : Aminet CD9 Éditeur : Stephan Osswskis Schatztruhe Compatibilité : Tout Amiga. Nbre de CD : 1 Date : Décembre 1995 Langage(s) : Anglais / Allemand Prix : de 75 à 90 FF.

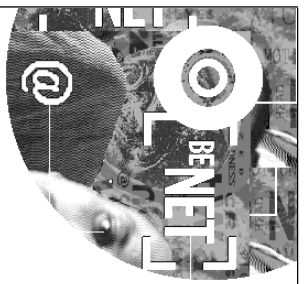

Contenu : 300 Mo de jeux, 35 Mo d'utilitaires, 32 Mo de programmes de communication, 60 Mo de démos...

À noter un prix de <sup>210</sup> FF pour l'Aminet Set <sup>2</sup> auprès de l'éditeur ainsi que la possibilité de <sup>s</sup>'abonner mensuellement aux CDRoms.

Renseignements : Stephan Osswskis Schatztruhe (RFA) Abt. Abo-Verwaltung Veronikastraße 33 - D-45131 Essen - RFA

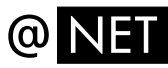

Pascal Rielland (dit Fan Man) nous <sup>a</sup> concocté un CDRom d'installation d'utilitaires dédiés à l'Internet : La couche de connection (pour l'instant spécifique à WorldNet, mais configurable), une planche de surf Web (AMosaïc <sup>v</sup> 2.0, vu à (K)ologne), interface FTP graphique (téléchargement de fichiers), "TOUTPOURLEMAIL", un client IRC (Dialoguez OnLine!), un News-Reader (pour les forums), ainsi qu'une sélection de programmes TCP/IP standards (TelNet, FTP...). Ce CDRom est en pré-vente pour 119 FF sur le stand Phoenix DP (149 FF plus tard ;-) et disponible après pressage. Bientôt une version D7.

GRATUIT : 15 JOURS D'ACCES ILLIMITE A INTERNET !!! Contact : Phoenix DP - BP 801 - 64008 PAU Cedex

Avec le KIA et le Kit Internet Inside d'ADEPT, cela fait trois solutions de connection au Net avec une installation en français. Tous font preuve de qualité mais aucun <sup>n</sup>'est parfait. Comme d'habitude, tout finit bien par arriver sur notre machine ! (bientôt QuickTime, Windows en natif, un émulateur Play Station -<;-)

### LA CONFIG DU MOIS

Pipes 2.0.

> Utilisation : Surtout musicale (Eh oui, tous les musicos ne sont pas sur Atari ou Mac). TechnoSound pour le D2D (enregistrement et restitution "Direct to Disk"). Effets "temps réel" (j'utilise un vieux Sampler performant (DSS 8) pour cela, car le DSS 8+ <sup>a</sup> des problèmes de compatibilité avec TechnoSound). Protracker pour le Tracking de modules, Octamed et Bars & Pipes pour le Midi. Conception de Jingles pour les Night-Clubs.

> Coût : environ 21 000 Frs avec le Synthé.

> Par rapport à un Atari ou autre Mac, je dispose d'un environnement multitâche vraiment performant. J'ai été d'ailleurs très surpris en découvrant le nombre insoupçonné de programmes MIDI qui existent sur Amiga. Bars & pipes <sup>n</sup>'a rien <sup>a</sup> envier à Cubase car son interface utilisateur est bien plus claire, conviviale, donc plus productrice et sa compatibilité MIDI FILE 0 et 1 le rend ouvert à toutes les autres plateformes musicales ou micros.

> Les MOINS : Il est temps de lorgner vers une Tour pour éviter d'envahir le bureau en périphériques et afin de goûter aux plaisirs des Bus ZORRO (Toccata par exemple).

> Contact : (Jingles, modules, séquences MIDI...) Michel Laporte, Quartier "Le Château" - 31800 LANDORTHE

Bientôt un test complet de la carte Aura 12/16 Bit en environnement MIDI. Merci Michel ;-)

Je profite du peu de place qu'il me reste pour lancer un appel aux programmeurs (Assembleur si possible) qui voudrait bien développer un viewer MPEG (image et son) de qualité autre qu'un simple portage UNIX. Un an d'abonnement à RAM à la clé. (valeur 432 FF).

out logiciel de dessin (Painter), possède une page de réserve. Cet espace supplémentaire permet de déposer une brosse en attente, de préparer un lettrage, en fait un brouillon très utile. Cette page libre procure simultanément deux plans de travail : l'un définitif, l'autre expérimental où l'on peut, à loisir,

composer les divers éléments qui viendront se rajouter au dessin. /PPAINT propose une approche différente dans l'utilisation de deux environnements de travail, ceci grâce à l'implantation des filtres d'effets, propres à ce soft. Ces filtres largement paramétrables nous intéressent particulièrement lors de transparence sur deux images.

UTILS1: "Filtre Rub Trough" L'option Rub Trough permet un détourage immédiat et précis avec l'incrustation de l'image se trouvant sur la page de réserve.

> Note: l'image 1 sert de référence en terme de palette et de résolution. Gare aux surprises causées par les différences entre les 2 images.

UTILS2: "Filtre Env. Trans. XX%" L'option Env.Trans. permet de superposer une partie ou la totalité de l'image se trouvant sur la page de réserve.

> Note: La finesse de la transparence dépendra de la qualité des couleurs disponibles. Pour cela, optimiser la palette en privilégiant les nuances, aux couleurs pures et uniques - Dans le cas d'une palette réduite (16 ou 32 couleurs), utiliser une gamme monochrome dégradée. Ensuite, jouer sur la valeur d'ajustement de palette pour obtenir les meilleurs résultats -.

- UTILS 2 : Transparence sur le visage.
- Chargement d'une trame différente sur l'environnement "b".
- $G<sub>0</sub>$  UTILS  $1 + U$ TILS  $2$

/ Ces deux filtres de base, ajoutés à l'utilisation permanente de la page de réserve (Touche j), amènent une méthode de travail quelque peu différente dans l'élaboration d'une image. La réserve devient donc une page de travail à part entière venant <sup>s</sup>'ajouter en surimpression ou remplacer des éléments de l'image originale. Votre image va se composer à mesure des ajouts, pareil <sup>a</sup> une tour dont les étages superposés en font la hauteur. Le jonglage intensif entre deux environnements amène toutes les combinaisons possibles et augmente ainsi les effets. Cette singularité technique <sup>s</sup>'adapte particulièrement aux réalisations à base d'images photographiques (Scan, Grab), et vous offre les images les plus complexes et surchargées (attention toutefois aux abus.......).

/ L'exemple ci-joint nous montre les possibilités offertes par cette progression multi-couches, il devient ainsi trés aisé d'enrichir une photographie grâce à divers lettrages, textures, transparence... Toutefois un choix judicieux entre les différents éléments de la composition <sup>s</sup>'impose, pour cela un système d'acquisition d'image peut <sup>s</sup>'avérer un choix intelligent.

/ Ce détail technique éclaire les multipossibilités graphiques des filtres de traitements. C'est exemple <sup>n</sup>'étant pas limitatif, à vous de créer vos propres liens entre les filtres, pour ainsi obtenir une méthodologie de travail personnelle.

- Chargement de l'image de base sur l'environnement "a".
- Chargement d'une trame sur l'environnement "b".

UTILS 1 : A l'aide de l'option lasso, détourage selon les contours de l'image de base.

Chargement de l'image de base sur environnement "b", changement des couleurs de la palette avec la fonction Ajuster.

UTILS 1 : Possibilité lors du détourage d'ajouter des découpes au lasso (dessus de la tête) et les découpes perpendiculaires (lignes droites sur le visage) ; Ceci sans changer la qualité du filtre effectué.

Configuration : A3000 - Ram 18 Mo - Logiciel : PPAINT 6.3 - Rés. : 736x566 Hi-Rés Laced - 16 Coul.

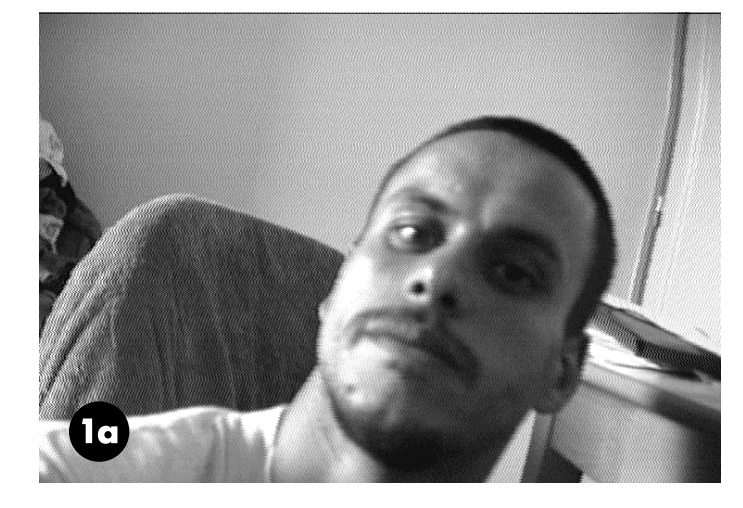

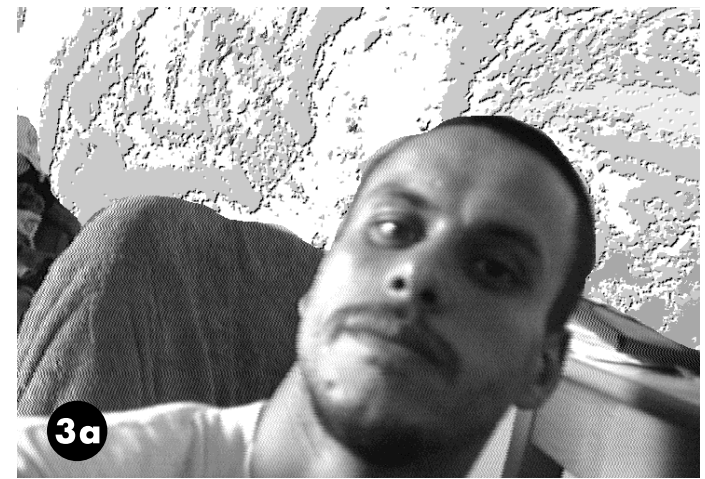

 $B \triangle A M R \triangle A M R$ A M  $R \triangleleft M$ R A K W.  $\blacktriangleleft$  $\blacktriangleleft$ 

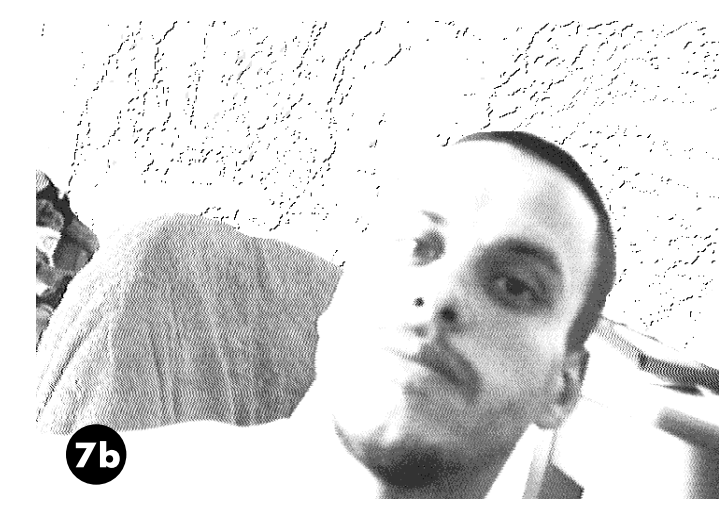

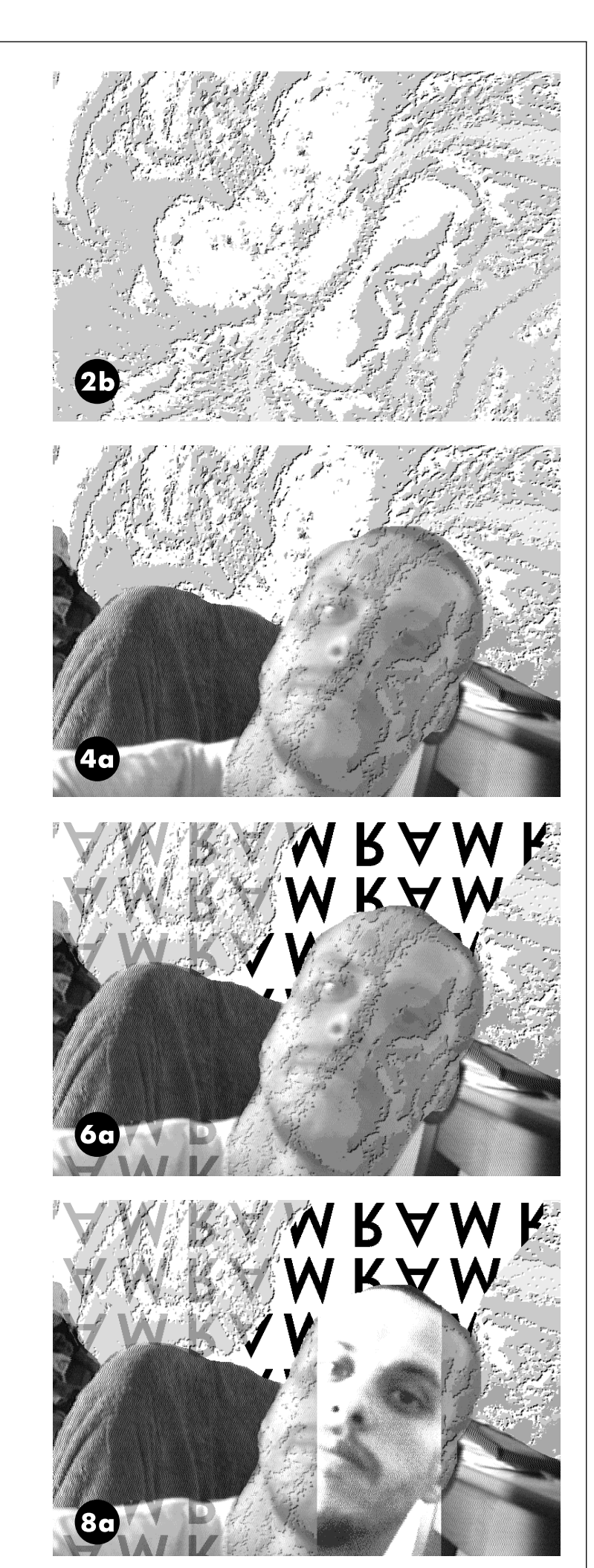

Nouvelle Formule (Uniquement avec Disquette) **2 Mois** : 4 Numéros et 4 D7 = 80 FF Port Compris > 6 Mois : 12 Numéros et 12 D7 <sup>=</sup> 228 FF (-5 % !)

> 1 An : 24 Numéros et 24 D7 <sup>=</sup> 432 FF (-10 % !)

Par Lavi

Paiement par Chèque <sup>à</sup> : Les Éditions La Chaise Place de la Mairie 31 160 ARBAS - FRANCE (+33) 61 90 16 66 / 61 97 55 74

**ABONNEZ** 

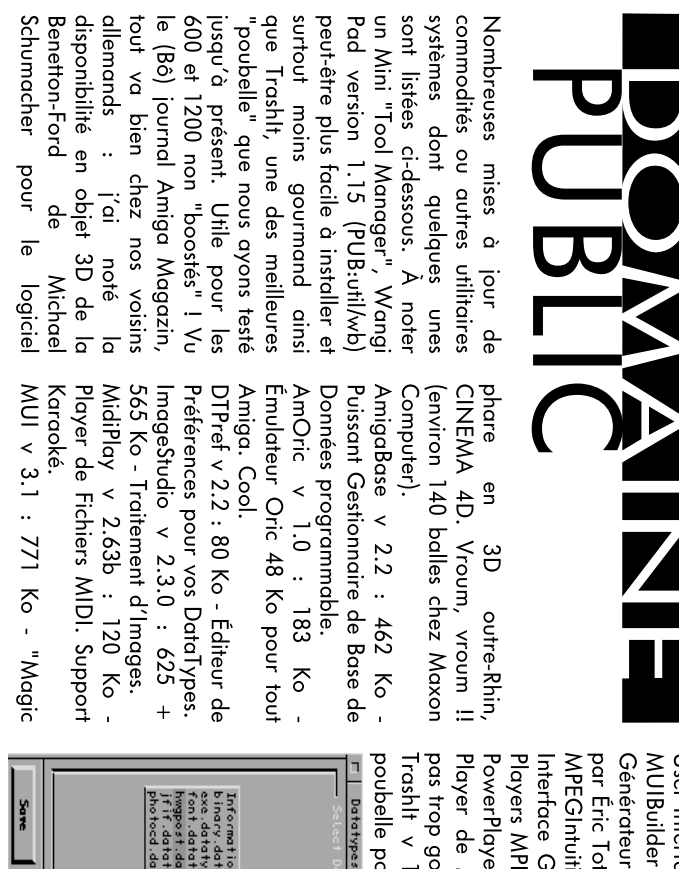

pourvotreWorbench.  $\prec$ .<br>م 40 Ko Une gourmand. န္ Modules(ProTro (ProTracker) PowerPlayer $\,<$ 4. : $\overline{40}$ Ko- NPEG (MP,Amipeg). Graphique (GUI)pour MPEGIntuitionvرج<br>2 :82 Ko- Totel.SalutLi<br>Li .\_ d'Interfaces $\widetilde{\epsilon}$   $\widetilde{\delta}$ MUIBuilder $\,<$ 2.2b ن<br>5 UserInterface"Librairie. Bastiani.Salutlesgars! Gaël Marziou.ቧ  $\frac{1}{2}$ CommoditéMulti-Fonctionspar YAK $\prec$ ى<br>⊐ 206 Ko- Packer. compressionX<br>XP etPower Shellခု<br>စ statistiquesန္ XStat $\prec$ ..<br>س 10 $\overline{\widetilde{\circ}}$ Commande Gestionnaireၕ Programmes. WangiPad $\prec$ ا<br>5  $^{48}$ Ko-

T

 $\Box$